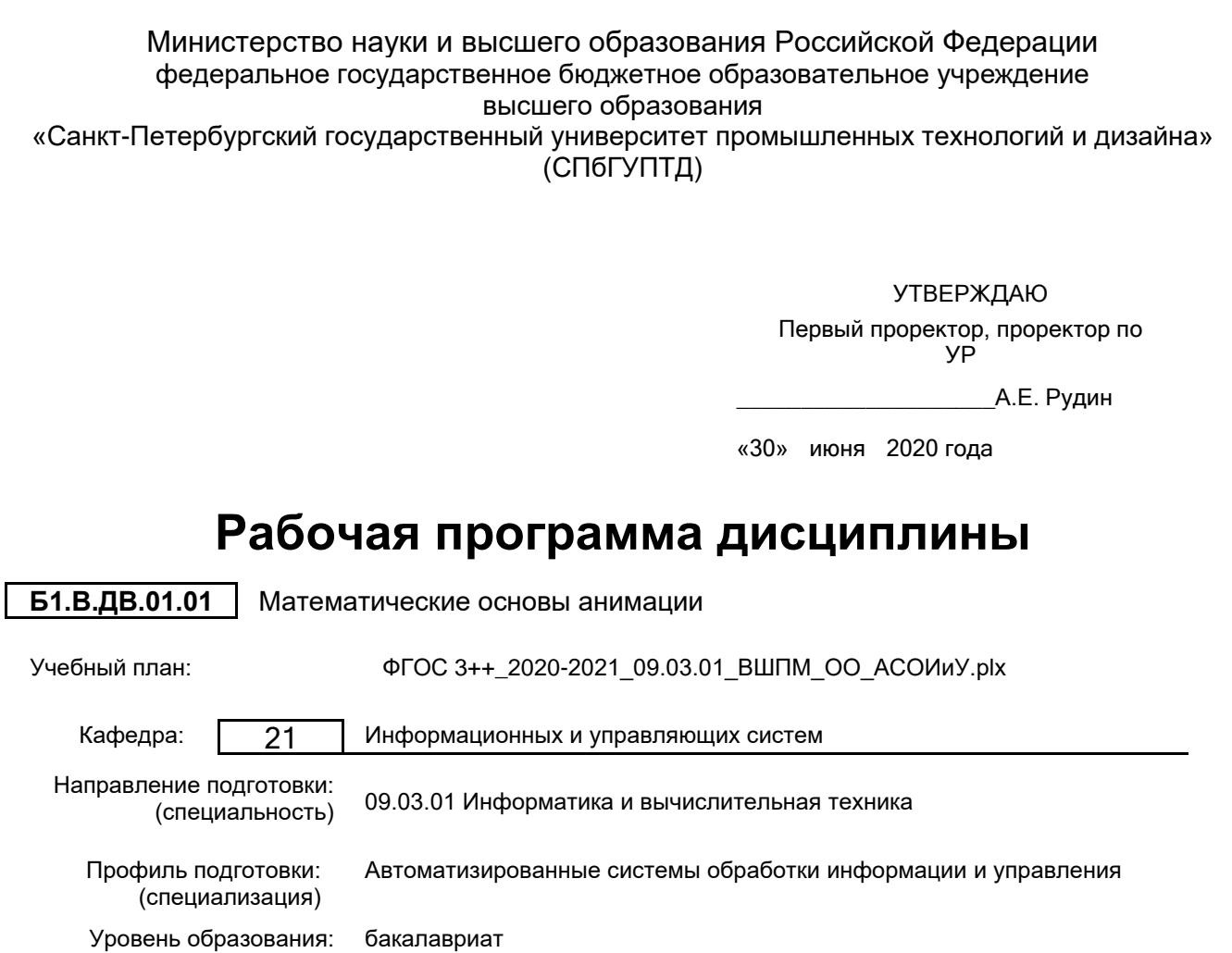

Форма обучения: очная

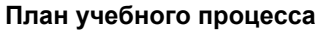

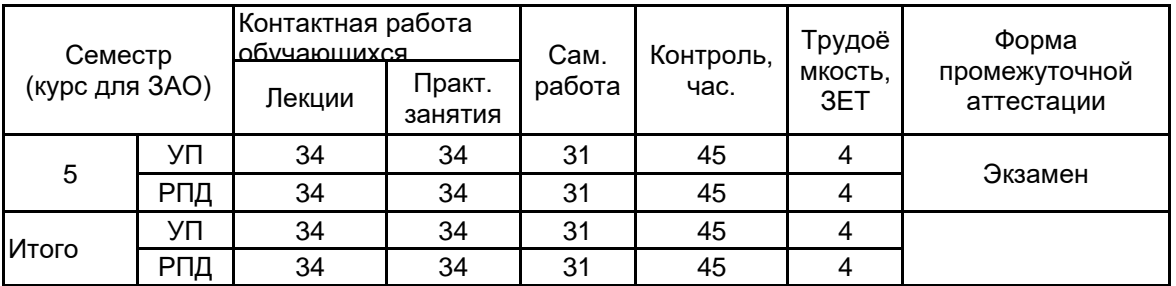

Рабочая программа дисциплины составлена в соответствии с федеральным государственным образовательным стандартом высшего образования по направлению подготовки 09.03.01 Информатика и вычислительная техника, утверждённым приказом Министерства образования и науки Российской Федерации от 19.09.2017 г. № 929

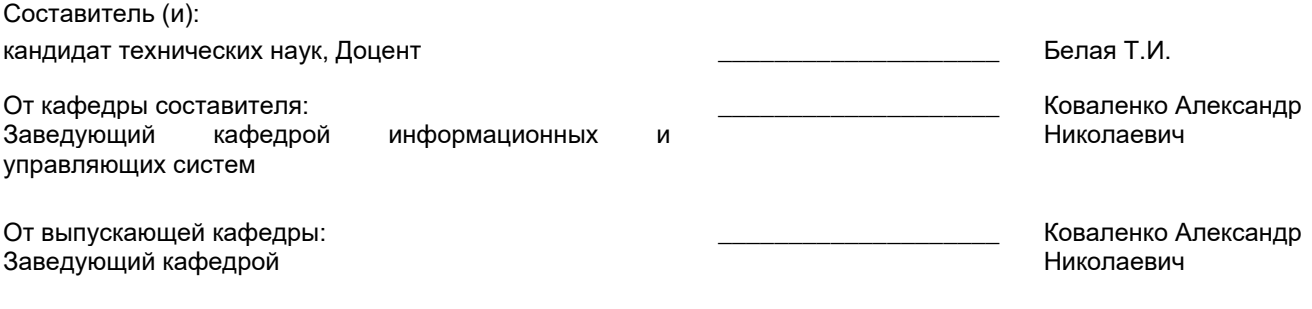

\_\_\_\_\_\_\_\_\_\_\_\_\_\_\_\_\_\_\_\_\_\_\_\_\_\_\_\_\_\_\_\_\_\_\_\_\_\_\_\_\_\_\_\_\_\_\_\_\_\_\_\_\_\_\_\_\_\_\_\_\_\_\_\_

Методический отдел:

#### **1 ВВЕДЕНИЕ К РАБОЧЕЙ ПРОГРАММЕ ДИСЦИПЛИНЫ**

**1.1 Цель дисциплины:** получение студентами теоретических знаний и практических навыков в области технологии мультимедиа, интерактивной компьютерной графики, программно-аппаратной организации мультимедиа-компьютеров, основ программирования алгоритмов и методов двумерной и трехмерной компьютерной графики, а также освоение методов создания анимированных графических файлов и компьютерного видеомонтажа.

#### **1.2 Задачи дисциплины:**

Изучение теоретических, методологических и практических проблем технологии мультимедиа, плоскостной и 3-D компьютерной графики, анимации, аудио-, видео-, и их использование во всех сферах деятельности специалистов.

#### **1.3 Требования к предварительной подготовке обучающегося:**

Предварительная подготовка предполагает создание основы для формирования компетенций, указанных в п. 2, при изучении дисциплин:

Методы программирования

Web-дизайн

Информационные процессы и системы

Информационные технологии

Основы системного анализа

Социология

Инженерная графика

Программирование

#### **2 КОМПЕТЕНЦИИ ОБУЧАЮЩЕГОСЯ, ФОРМИРУЕМЫЕ В РЕЗУЛЬТАТЕ ОСВОЕНИЯ ДИСЦИПЛИНЫ**

**ПКп-2 : Способен планировать разработку или восстановление требований к системе; проводить анализ проблемной ситуации заинтересованных лиц; разрабатывать бизнес-требования к системе; осуществлять постановку целей создания системы; осуществлять разработку концепции системы**

**Знать:** состояние развития технологий анимации; законы зрительского восприятия; этапы разработки анимации.

**Уметь:** применять законы зрительского восприятия при создании анимационного видеоряда; осуществлять выбор средств и методов для решения поставленных профессиональных задач; мыслить, обобщать, анализировать, воспринимать информацию, ставить цель и выбирать пути её достижения.

**Владеть:** рисунком, умением использовать рисунки в практике составления композиции и переработкой их в направлении проектирования любого объекта; разработкой проектной идеи, основанной на концептуальном, творческом подходе к решению дизайнерской задачи; возможными приемами гармонизации форм, структур, композиционных решений; приемами работы с цветом и цветовыми композициями, созданием анимационного произведения; специальной литературой в изучаемой предметной области.

#### Контактная Семестр<br>rpc для ЗАО) (курс для ЗАО) работа Инновац. Форма Наименование и содержание разделов, СР формы текущего тем и учебных занятий (часы) Лек.  $\begin{bmatrix} \Box p. \Box p. \end{bmatrix}$  (часы)  $\begin{bmatrix} \Box q \Box q \Box q \Box q \end{bmatrix}$  контроля Пр. занятий (часы) (часы) ِ ≤ Раздел 1. Введение. Основные понятия графической информации мультимедийных технологий. Органы чувств и виды информации. Характеристика, возможности и области применения мультимедийных Тема 1. Основы физиологии органов чувств человека, виды информации. Основные понятия, истоки и эволюция мультимедийных технологий. Multimedia 5 О art: хеппенинг, перформанс, инсталляция, энвайронмент, опыты «Латерны магики», синергия ощущений, креолизованные 4 4 ИЛтексты, цветомузыка, синестезия, стереокинематограф, мультипликация,<br>видео-арт. СG-арт, система Dolby, видео-арт, CG-арт, система технология «Aroma-Rama», компьютерная мультимедийная технология, современные области применения мультимедиа.

### **3 РЕЗУЛЬТАТЫ ОБУЧЕНИЯ ПО ДИСЦИПЛИНЕ**

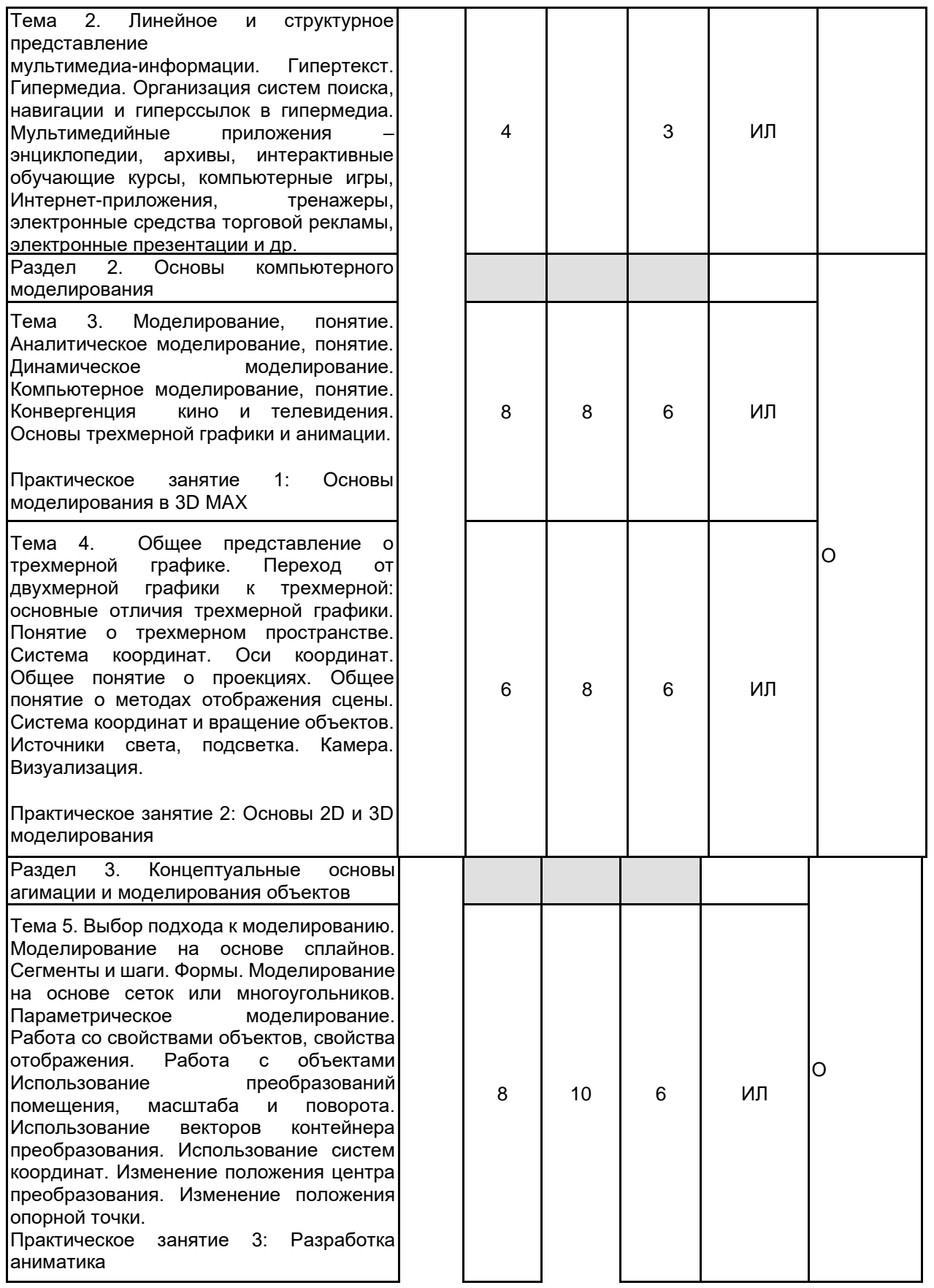

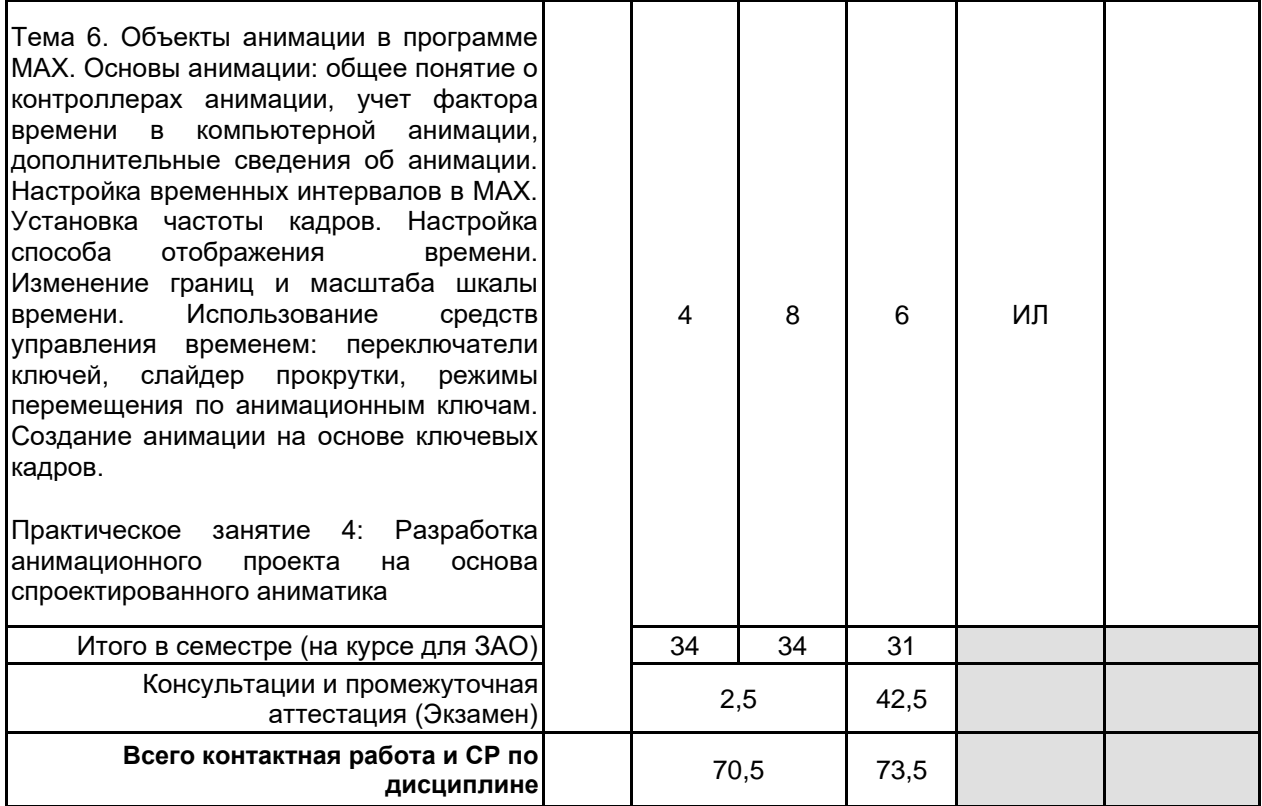

# **4 КУРСОВОЕ ПРОЕКТИРОВАНИЕ**

Курсовое проектирование учебным планом не предусмотрено

# **5. ФОНД ОЦЕНОЧНЫХ СРЕДСТВ ДЛЯ ПРОВЕДЕНИЯ ПРОМЕЖУТОЧНОЙ АТТЕСТАЦИИ**

# **5.1 Описание показателей, критериев и системы оценивания результатов обучения**

## **5.1.1 Показатели оценивания**

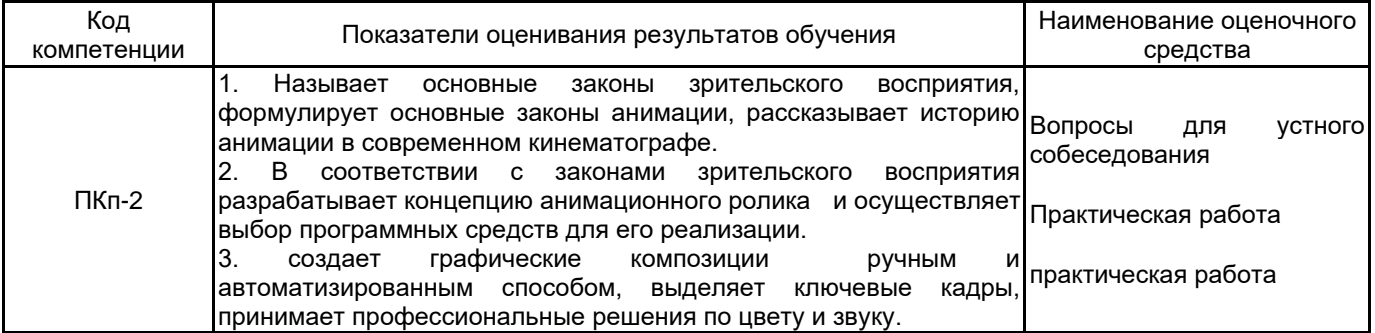

#### **5.1.2 Система и критерии оценивания**

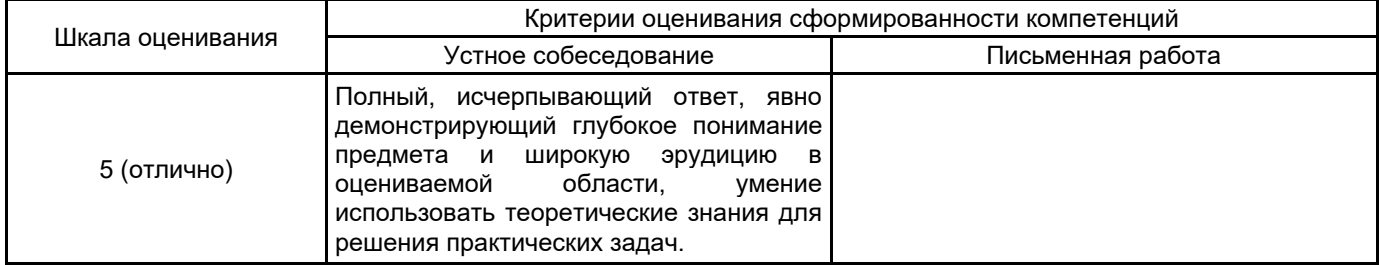

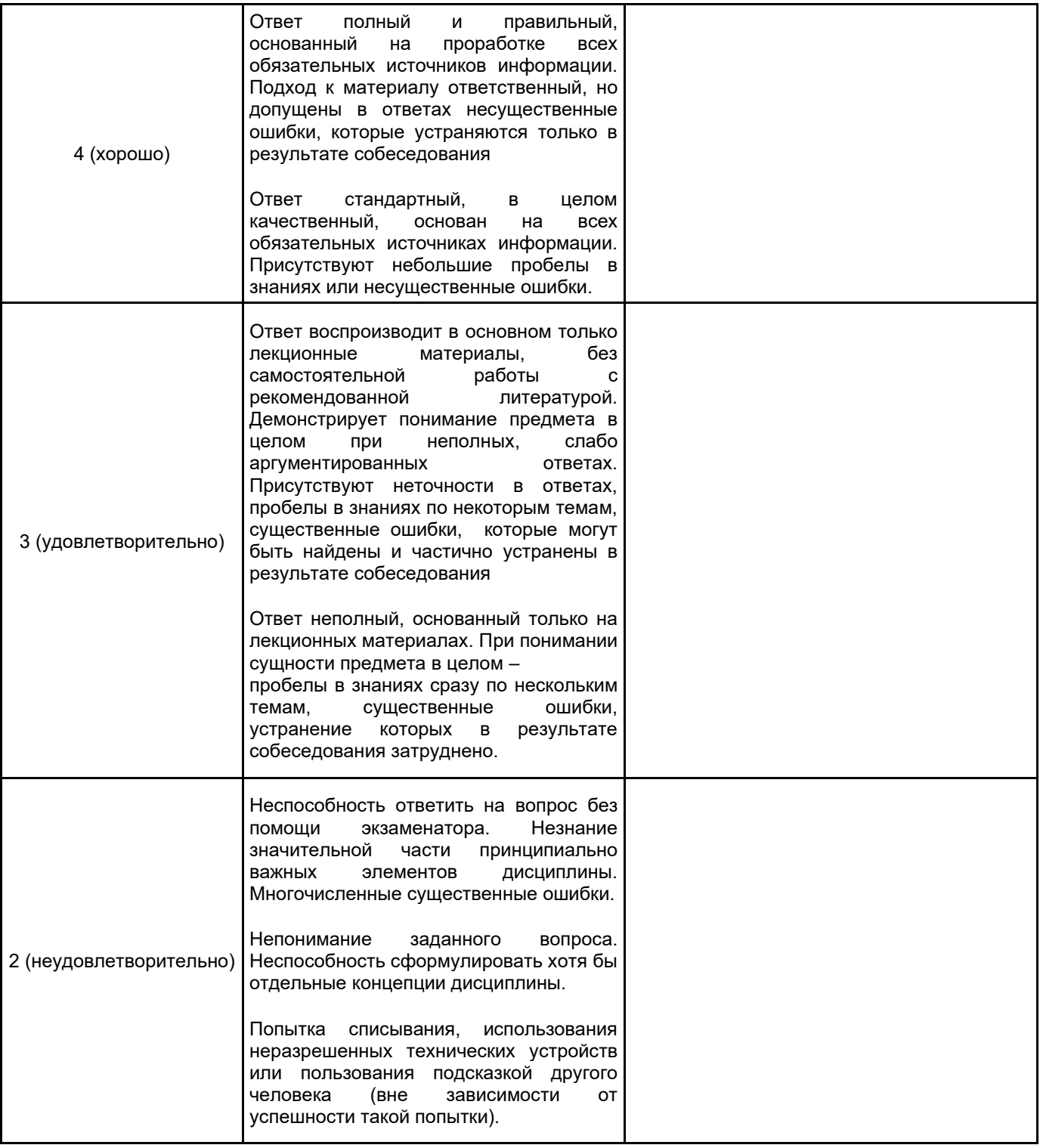

### **5.2 Типовые контрольные задания или иные материалы, необходимые для оценки знаний, умений, навыков и (или) опыта деятельности 5.2.1 Перечень контрольных вопросов**

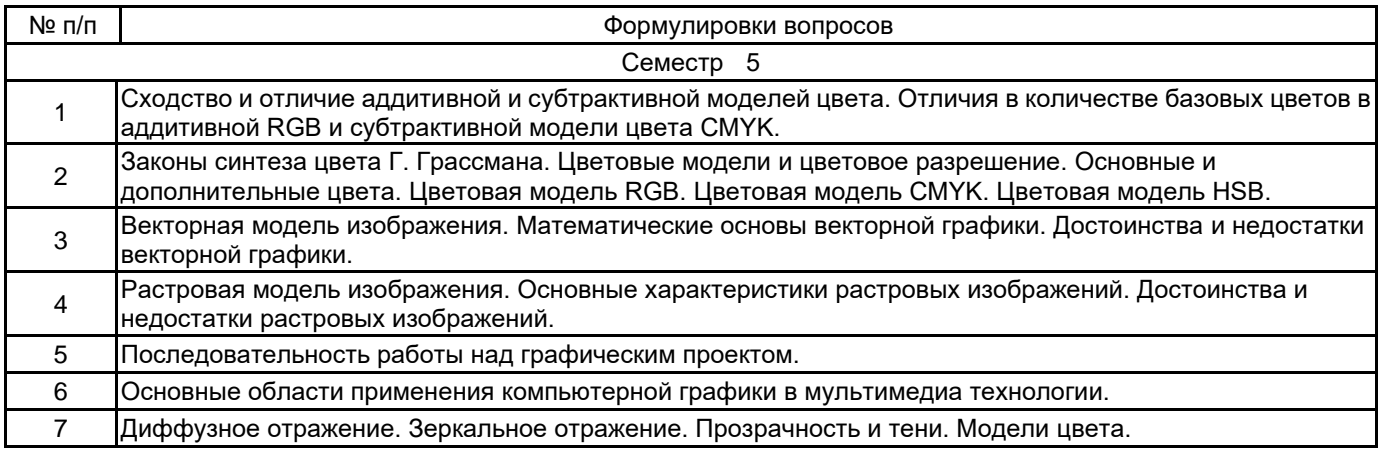

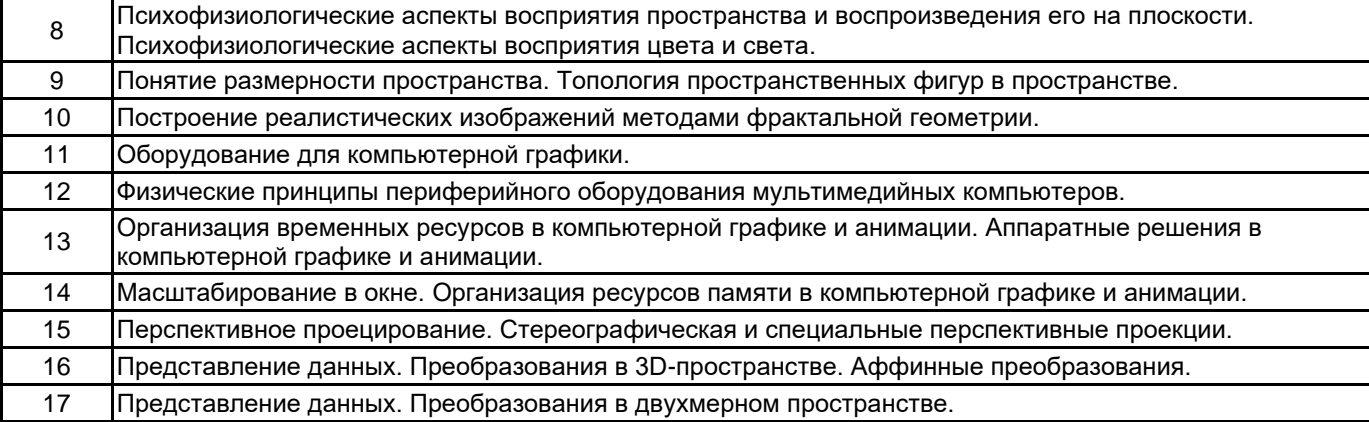

#### **5.2.2 Типовые тестовые задания**

не предусмотрено

# **5.2.3 Типовые практико-ориентированные задания (задачи, кейсы)**

Практическая работа № 2 – «Покадровая анимация»

- Задание № 2.1 «Падающий шар»
- Задание № 2.2 «Часы. Эпизод I»
- Задание № 2.3 «Восстановление шара»

Задание № 2.4 – «Создание анимационных фильмов»

Практическая работа № 3 – «Анимация движения»

Задание № 3.1 – «Движущийся шар. Эпизод I»

Задание № 3.2 – «Движущийся шар. Эпизод II»

Задание № 3.3 – «Движущийся шар. Эпизод III»

Задание № 3.4 – «Движущийся текст»

Задание № 3.5 – «Создание анимационных фильмов»

Практическая работа № 4 – «Совмещение покадровой и автоматической анимации» Задание № 4.1 – «Движущийся шар. Эпизод IV» Задание № 4.2 – «Создание анимационных фильмов»

Практическая работа № 5 – «Автоматическая анимация трансформации объекта»

Задание № 5.1 – «Анимация трансформации»

Задание № 5.2 – «Анимация цвета»

Задание № 5.3 – «Создание анимационных фильмов»

### **5.3 Методические материалы, определяющие процедуры оценивания знаний, умений, владений (навыков и (или) практического опыта деятельности)**

### **5.3.1 Условия допуска обучающегося к промежуточной аттестации и порядок ликвидации академической задолженности**

Проведение промежуточной аттестации регламентировано локальным нормативным актом СПбГУПТД «Положение о проведении текущего контроля успеваемости и промежуточной аттестации обучающихся»

### **5.3.2 Форма проведения промежуточной аттестации по дисциплине**

Устная | X | Письменная | | Компьютерное тестирование | | Иная

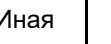

#### **5.3.3 Особенности проведения промежуточной аттестации по дисциплине**

При проведении экзамена время, отводимое на подготовку к ответу, составляет не более 40 мин. Для выполнения практического задания обучающему предоставляется необходимая справочная информация.

Сообщение результатов обучающемуся производится непосредственно после устного ответа.

# **6. УЧЕБНО-МЕТОДИЧЕСКОЕ И ИНФОРМАЦИОННОЕ ОБЕСПЕЧЕНИЕ ДИСЦИПЛИНЫ**

# **6.1 Учебная литература**

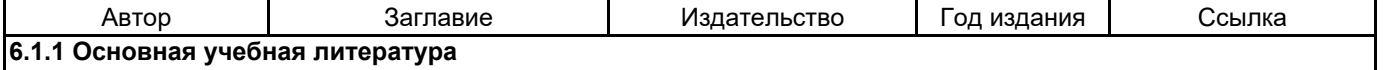

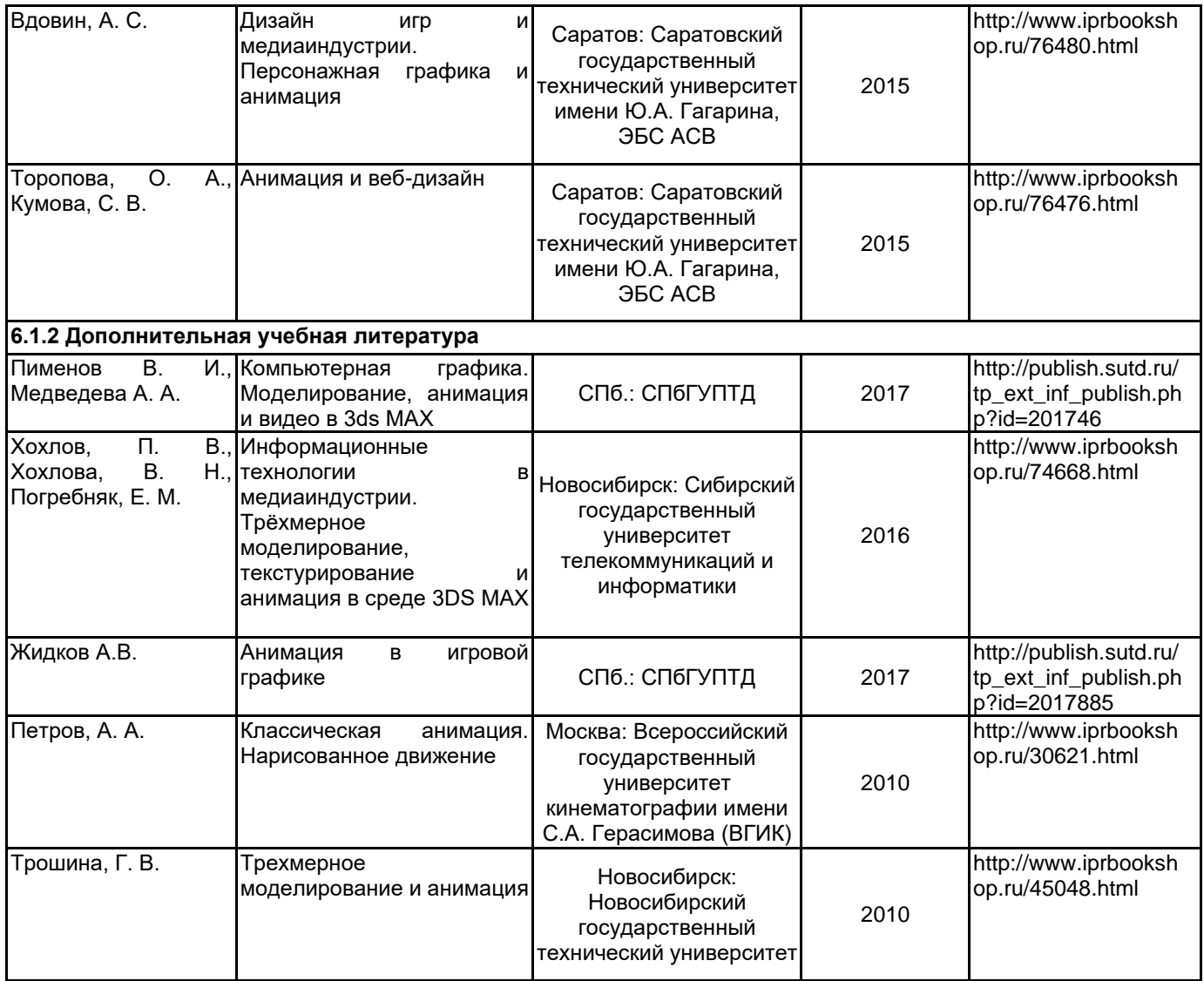

# **6.2 Перечень профессиональных баз данных и информационно-справочных систем**

создание анимации с помощью After Effects, Bodymovin и Lottie - https://github.com/ncer/bodymovin-lottietutorial

# **6.3 Перечень лицензионного и свободно распространяемого программного обеспечения**

Autodesk 3dsMax Adobe Premiere Pro Adobe Photoshop Adobe Animate Adobe After Effects Microsoft Windows MicrosoftOfficeProfessional

# **6.4 Описание материально-технической базы, необходимой для осуществления образовательного процесса по дисциплине**

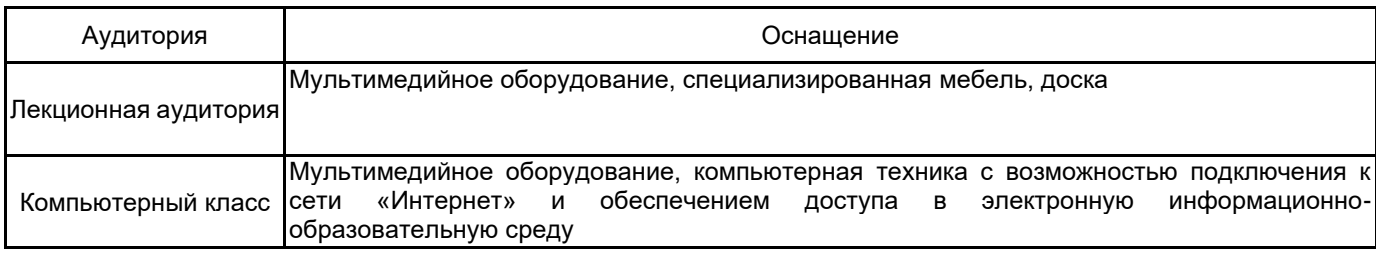

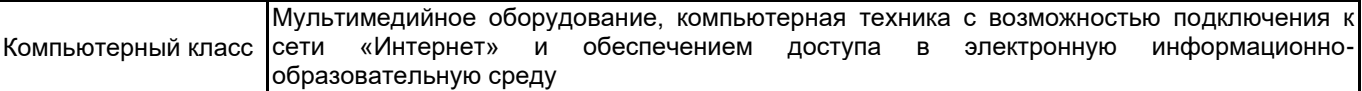